## **ibec\_msxml\_GetError**

## **Description**

No additional descrtipion…

## **Syntax**

function ibec msxml GetError(xml, '');

## **Example**

```
EXECUTE IBEBLOCK
as
begin
%blue% -- Get file %%
   xmlfile = 'http://www.pwebapps.ezv.admin.ch/rates/estv/getavgxml'; %blue%-
- wrong path%%
  --xmlfile = 'http://www.pwebapps.ezv.admin.ch/apps/rates/estv/getavgxml';
%blue%-- correct path%%
  xml = ibec msxml Create(); try
     res = ibec msxml Load(xml, xmlfile);
     if (res) then
      nodes = ibec msxml SelectNodes(xml, 'monatsmittelkurs/devise');
     else
     begin
      %blue% -- Get error code (default behaviour without Return option)%%
      ErrorCode = ibec msxml GetError(xml, ''); %blue% -- Get error message%%
      ErrMessage = ibec msxml GetError(xml, 'Return=Message');
      ibec ShowMessage(ErrCode || ' : ' || ErrMessage);
     end
   finally
     ibec_msxml_Free(xml);
  end;
end
```
From: <http://ibexpert.com/docu/> - **IBExpert** Permanent link: **[http://ibexpert.com/docu/doku.php?id=05-ibexpert-ibeblock-functions:05-09-working-with-xml-data:ibec\\_msxml\\_geterror](http://ibexpert.com/docu/doku.php?id=05-ibexpert-ibeblock-functions:05-09-working-with-xml-data:ibec_msxml_geterror)** Last update: **2023/05/04 16:24**╔

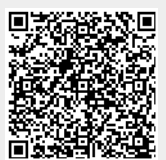